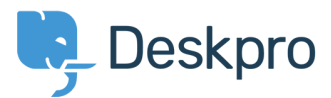

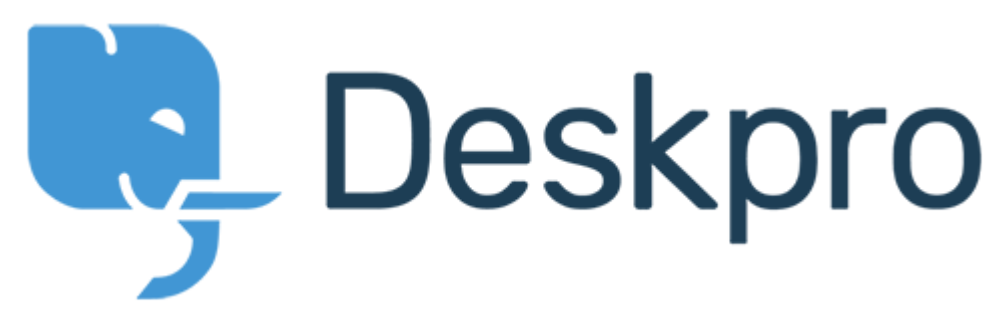

[Help Center](https://support.deskpro.com/hu) > [Community](https://support.deskpro.com/hu/community) > [Feature Request](https://support.deskpro.com/hu/community/browse/type-2/view-list/viewmode-compact) > [Missing None Option in Team Selection](https://support.deskpro.com/hu/community/view/missing-none-option-in-team-selection) Missing None Option in Team Selection Collecting Feedback

- KO Kyle Oliveira
- **Forum name:** #Feature Request

The checkboxes that change a ticket's properties do not have a None option in the Team selection in order to unassign Agent Team